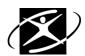

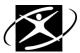

## **Exploring an Occupation on the Career Information System (CIS)**

Name\_\_\_\_\_\_Advisor\_\_\_\_\_\_Graduating Class\_\_\_\_\_\_

| <ol> <li>Go to Internet Explorer.</li> <li>From the school District website, go to Students.</li> <li>Click on CIS Connection.</li> <li>User name: <u>firstnamelastname</u> Password: <u>initialsstudentID#</u></li> <li>On the left hand side, look for Occupations and Employment. Click on Occupations.</li> <li>Decide which occupation you will explore and click on the first letter of occupation.</li> <li>For each topic below, read the information and write down major points.</li> </ol> |
|----------------------------------------------------------------------------------------------------|
| Occupation you will explore:                                                                                                    |
| Overview of Career                                                                                                    |
|                                                                                                    |
|                                                                                                    |
|                                                                                                    |
| Specific Work Activities and Conditions                                                                                                    |
|                                                                                                    |
|                                                                                                    |
| Skills and Abilities                                                                                                    |
|                                                                                                    |
|                                                                                                    |
| Preparation                                                                                                    |
|                                                                                                    |
|                                                                                                    |
| Helpful High School Courses                                                                                                    |
|                                                                                                    |
|                                                                                                    |
| Wages                                                                                                    |
|                                                                                                    |
|                                                                                                    |
|                                                                                                    |

Corvallis School District Aug-09